## Simulation Learning System with Virtual Reality (SLS with VR): Tour of Your SLS Course

Simulation Learning System with Virtual Reality (SLS with VR) is an online toolkit designed to help you effective incorporate lab-based simulation into your nursing curriculum.

Let's tour the major folders in the **Simulation Learning System** folder under **Course Content** on the left:

- 1. The **Scenario Finder** is a tool you can use to search scenarios by concept, diagnosis, and patient name as well as to get implementation tips. Watch **Scenario Finder in Your SLS Course** for more information on using Scenario Finder.
- 2. The **Simulation Playground** is a practice electronic health record (EHR) assignment available to students.

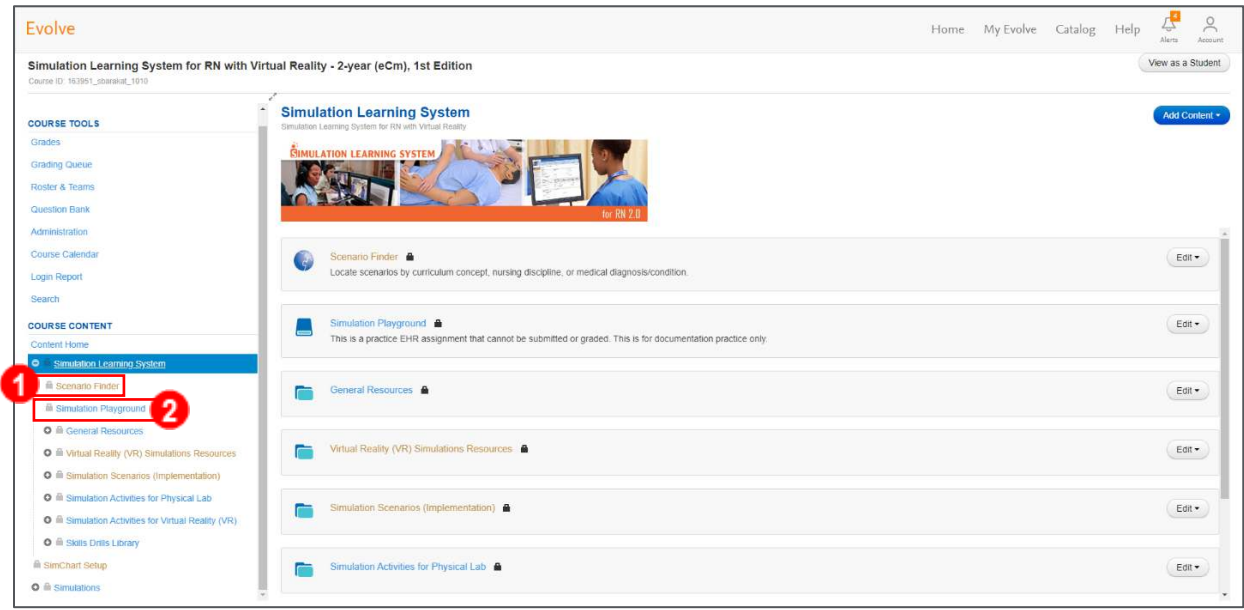

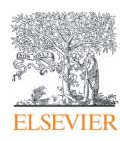

3. **General Resources** contains resources you may want a student to use during simulation as well as (a) **Instructor Resources,** the (b) **Student Handbook (Student Resources),** (c) **Scenario Indexes,** and more.

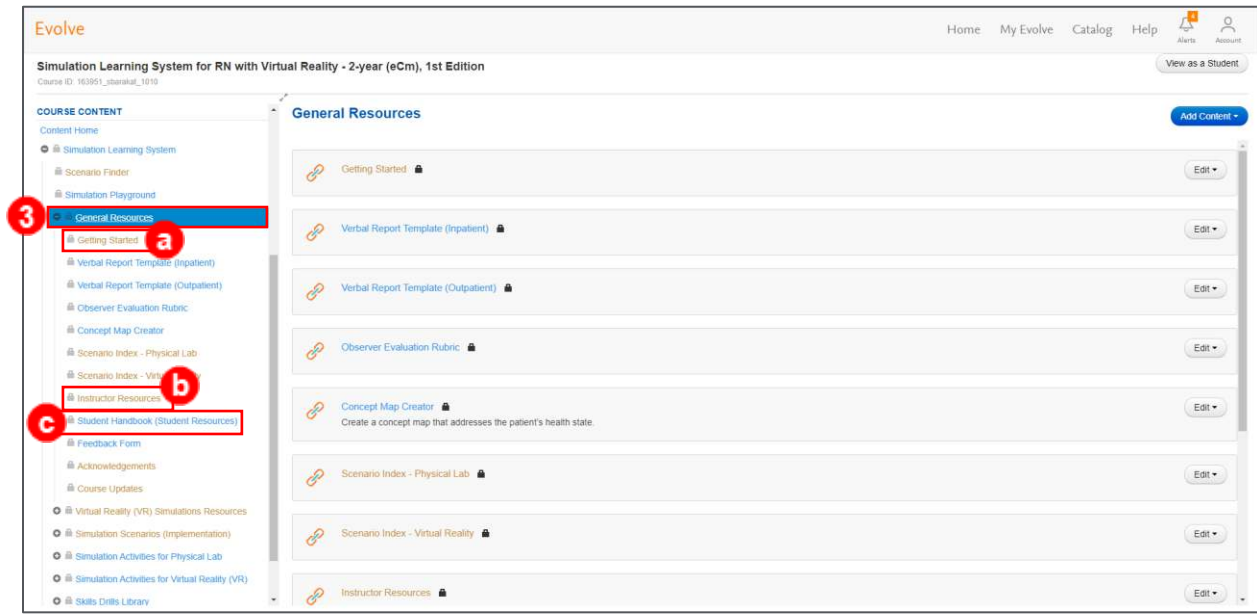

b. Inside the **Instructor Resources,** you can find more in-depth guides and assistance

using and implementing SLS with VR such as the **Getting Started** materials like (1) **SLS with VR Implementation Guide** and (2) **Quick Tips for Instructors.** 

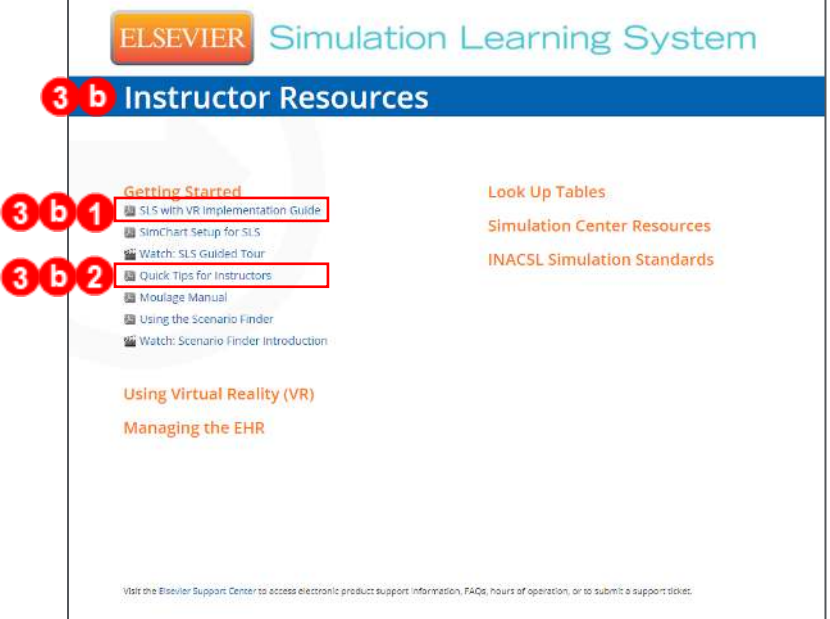

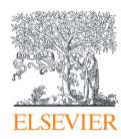

c. Back in **General Resources,** clicking on **Student Handbook (Student Resources)** leads to similar student resources like the (1) **Quick Tips for Students** guide under **Getting Started.** 

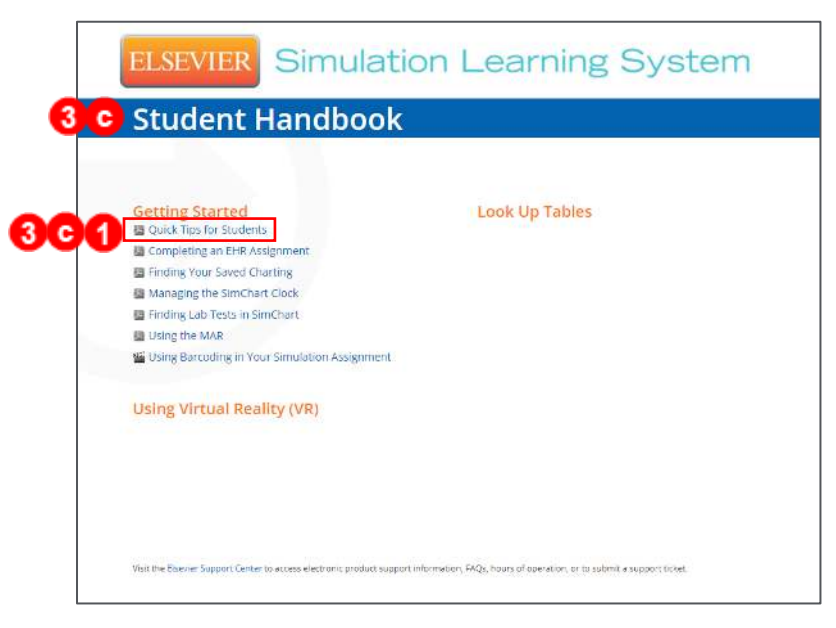

d. Continuing back in **General Resources,** the **Scenario Indexes** give a list of all the scenarios available in your course for both the **Physical Lab** and **Virtual Reality**  environment, listing **patient details, main challenges,** and **assessments.**

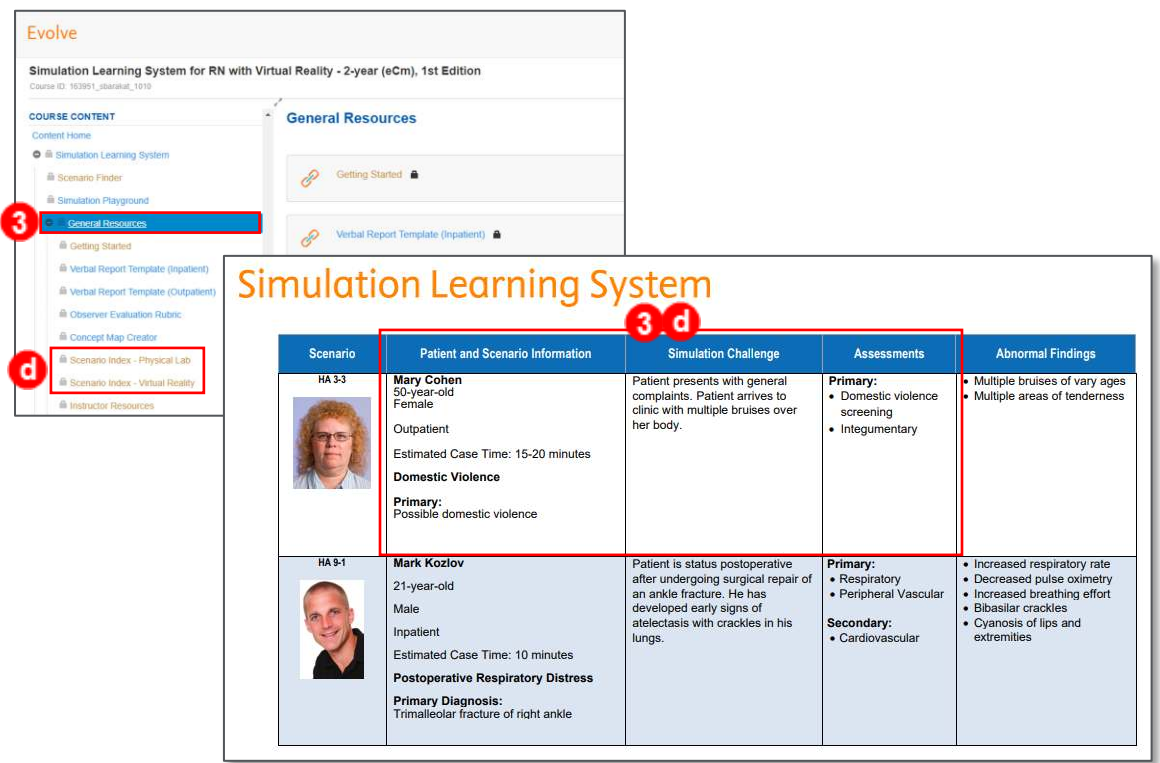

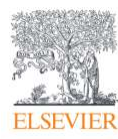

## Simulation Learning System with Virtual Reality (SLS with VR): Tour of Your SLS Course

4. Back in the main navigation in Course Content, below the General Resources is the **Virtual Reality (VR) Simulations Resources** folder that contains a link to the (a) **SimX Administrator Portal** for using SimX Moderator to facilitate simulations. Watch **Downloading and Installing SimX Moderator** and **Introduction to SimX Moderator** for more information.

The (b) **Dialog Transcripts** folder contains the complete text of all possible dialog for all characters in a VR simulation.

- 5. The next folder in Course Content is **Simulation Scenarios (Implementation),** which has implementation modules that provide all the information needed to facilitate a Simulation Scenario for instructors.
- 6. Next you have the **Simulation Activites for Physical Lab** and **for Virtual Reality (VR),** containing scenario folders that house links to skills drills recommendations, reading assignments, patient reports, EHRs, and multimedia resources, as well as containing pre- and post-simulation activities for both the physical lab and the VR environment.
- 7. The last folder is the **Skills Drills Library.** Skills drills are opportunities for students to practice discrete skills outside the multi-faceted context of an SLS scenario.

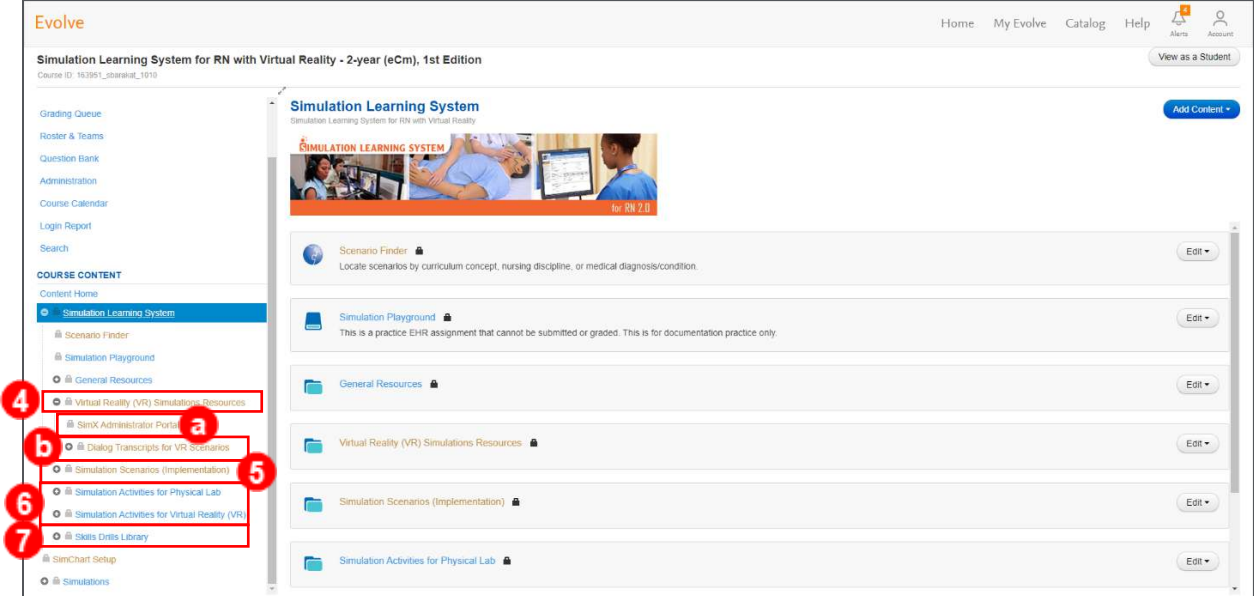

*END OF GUIDE*

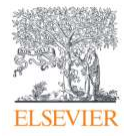